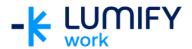

## Microsoft SharePoint Online - Seminar/ILT

| Course length:         | 2-hour seminar or ½ day instructor-led training                                                                                                    |
|------------------------|----------------------------------------------------------------------------------------------------|
| Why study this course? | During this course, you will be introduced to Microsoft SharePoint Online. You will also acquire the skills and knowledge necessary to navigate and perform tasks in a SharePoint Online Team Site. You will work with pages comprising Web Parts and Apps and collaborate on files in a Document Library.                                                                                                    |
| What you'll learn:     | <ul> <li>On completion of this course students should be able to:         <ul> <li>Sign in to Microsoft 365 and open Microsoft SharePoint Online</li> <li>Be familiar with SharePoint site elements and navigate between sites</li> <li>Understand how to create and modify a SharePoint team site</li> <li>Create, modify and delete views for lists and libraries</li> <li>Search, filter, create and collaborate with files</li> </ul> </li> </ul>                                           |
| Course subjects:       | <ul> <li>Sign in to Microsoft 365 and open Microsoft SharePoint Online</li> <li>Become familiar with SharePoint site elements</li> <li>Easily navigate between sites</li> <li>Create a SharePoint site</li> <li>Add a List</li> <li>Add Microsoft SharePoint Apps to a site</li> <li>Create a Document Library         <ul> <li>Sort a Document List</li> <li>Filter a Document List</li> <li>Version History</li> <li>Check In / Check Out</li> <li>Co-author Documents</li> </ul> </li> </ul> |
| Who is the course for? | This course is designed for users who are working with the Microsoft 365 collaboration tools.                                                                                                    |
| Prerequisites:         | This course assumes little or no knowledge of Microsoft SharePoint Online. However, it would be beneficial to have a general understanding of personal computers, the Windows operating system environment and Microsoft 365.                                                                                                    |

We can also deliver and customise these training courses for larger groups – saving your organisation time, money and resources. For more information, please contact us on 1800 853 276.